## **DB\_READ\_BLOB**

## DB\_READ\_BLOB and DBS\_READ\_BLOB actions

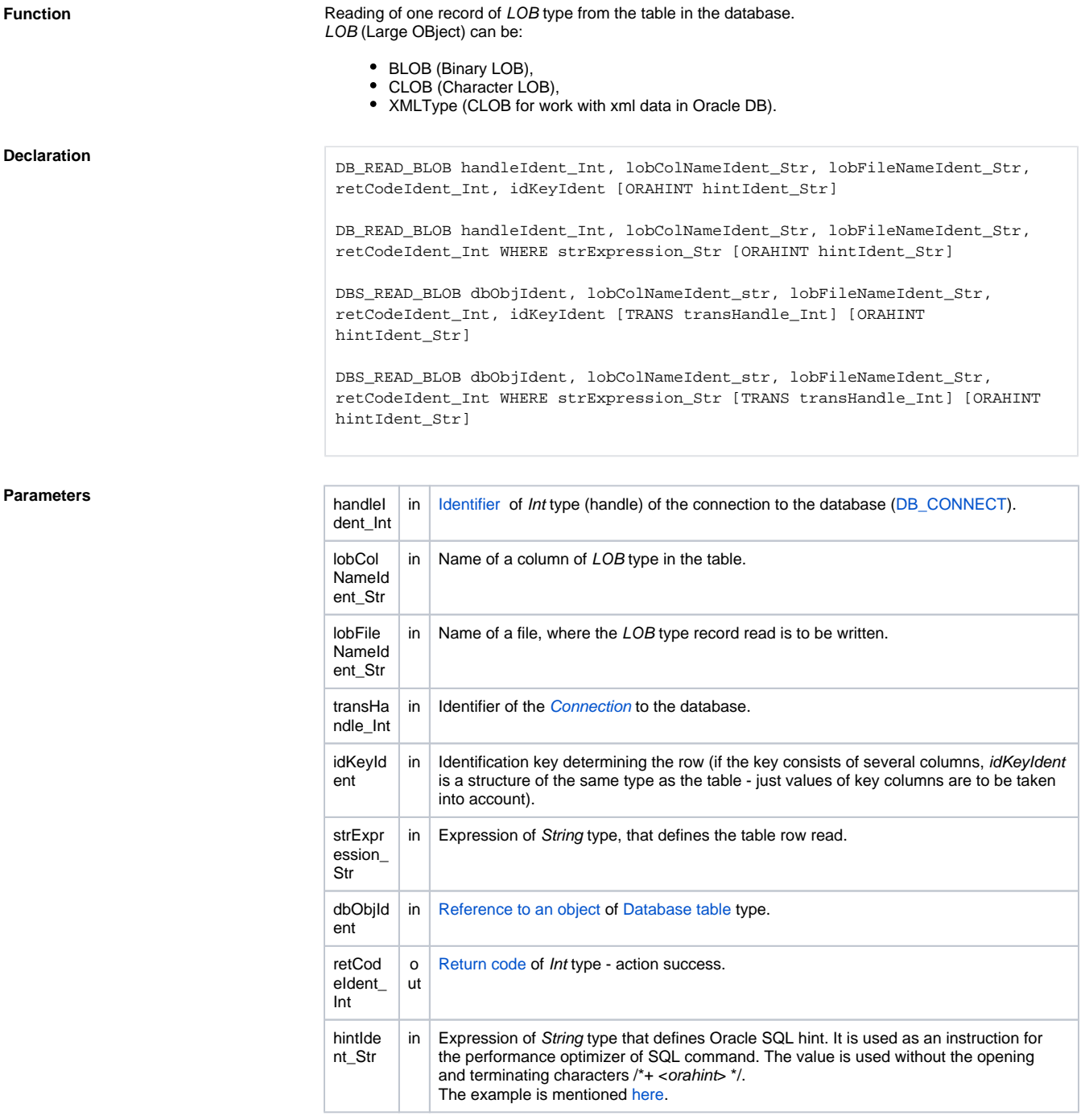

Return code The value of the parameter *transHandle\_Int*. See the table of [error codes.](https://doc.ipesoft.com/display/D2DOCV21EN/Predefined+Local+Variables#PredefinedLocalVariables-chybove_kody) It is possible to get extended [error information](https://doc.ipesoft.com/display/D2DOCV21EN/Extended+error+information).

**Description** The action allows to read one record of *LOB* type from a table in a database. The table is defined either by the parameter handleIdent\_Int, which was acquired by previous calling of the action [DB\\_CONNECT](https://doc.ipesoft.com/display/D2DOCV21EN/DB_CONNECT) or by the identifier dbObjectIdent representing an object of Database Table type. The 3rd and 4th types of the declarations is concerned to [DBS](https://doc.ipesoft.com/display/D2DOCV21EN/DBS_*+for+Database+Access) actions, which do not require the explicit actions to open and close the database ([DB\\_CONNECT](https://doc.ipesoft.com/display/D2DOCV21EN/DB_CONNECT) and [DB\\_DISCONNECT](https://doc.ipesoft.com/display/D2DOCV21EN/DB_DISCONNECT)). Also it is possible to use the identifier running transaction transHanlde\_Int gained by previous calling the action [DB\\_TRANS\\_OPEN](https://doc.ipesoft.com/display/D2DOCV21EN/DB_TRANS_OPEN). The read record of LOB type is written into a file, which name is given in the parameter lobFileNameIdent

\_Str. If the file already exists, then will be overwritten.

A value of the identifier lobColNameIdent\_Str defines a name of the column, which type is LOB and will be read.

1. Using the parameter *idKeyIdent*. An identification key must be defined in the configuration of an 2. By a value of the expression *strExpression\_Str*, that represents a clause WHERE for the SQL 1. \_ERR\_FILE\_ERROR - an error occurred during operation with the file. 2. \_ERR\_NO\_DATA - if the record in the database is NULL. 3. Other default error codes. A row, which will be read, can be defined: object of Database table type. Then a row, with a value matching the given identification key, will be found in the table. command SELECT executing a selection from the table. The parameter retCodeIdent Int returns the attribute ERR\_NO\_ERROR - action success, or: **Note** The action was tested for the file of 175 MB. **Example** [Work with a database table \(actions DB\\_ ...\)](https://doc.ipesoft.com/pages/viewpage.action?pageId=42714709). **Related topics** [DB\\_CONNECT](https://doc.ipesoft.com/display/D2DOCV21EN/DB_CONNECT) [DB\\_DELETE](https://doc.ipesoft.com/display/D2DOCV21EN/DB_DELETE) [DB\\_DISCONNECT](https://doc.ipesoft.com/display/D2DOCV21EN/DB_DISCONNECT) [DB\\_INSERT](https://doc.ipesoft.com/display/D2DOCV21EN/DB_INSERT) [DB\\_INSUPD](https://doc.ipesoft.com/display/D2DOCV21EN/DB_INSUPD) [DB\\_READ](https://doc.ipesoft.com/display/D2DOCV21EN/DB_READ) [DB\\_UPDATE](https://doc.ipesoft.com/display/D2DOCV21EN/DB_UPDATE) [DB\\_UPDATE\\_BLOB](https://doc.ipesoft.com/display/D2DOCV21EN/DB_UPDATE_BLOB) [DB\\_TRANS\\_OPEN](https://doc.ipesoft.com/display/D2DOCV21EN/DB_TRANS_OPEN) [DB\\_TRANS\\_COMMIT](https://doc.ipesoft.com/display/D2DOCV21EN/DB_TRANS_COMMIT) [DB\\_TRANS\\_ROLLBACK](https://doc.ipesoft.com/display/D2DOCV21EN/DB_TRANS_ROLLBACK) [DB\\_TRANS\\_CLOSE](https://doc.ipesoft.com/display/D2DOCV21EN/DB_TRANS_CLOSE) [All database related actions](https://doc.ipesoft.com/display/D2DOCV21EN/Script+Actions#ScriptActions-akcie_databaza).

**Related pages:** ⊕

[Script actions](https://doc.ipesoft.com/display/D2DOCV21EN/Script+Actions)